### FFT-z Full Product Key Download

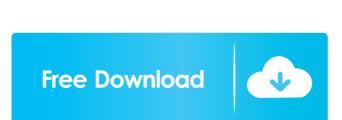

Download

FFT-z Crack+ Download [32|64bit]

FPMz-Fast Fourier Transform-z is an innovative application which implements FFT and POW methods for calculation of FFT. It can be used for monitoring CPU load. This handy utility calculates real-time CPU load and CPU temperature. The main features of this program: Fast calculation speed of FFT and POW; Low CPU usage; Graphical display of CPU load and temperature; Self-consistent calculation results. Elapsed time during the benchmark (real time) Score Notes User rating Elapsed time is not accurate, depends on user's computer. But it's pretty good for benching purpose. And there are so many features but sadly it seems they removed some from version 3. Now I'm going to look for a program that works like this before purchasing FFT-z. Rating: 5 Posted: 09-25-2007 Review: This is the best CPU test for benchmarking. However, I found that this package doesn't work well with Windows 7 Ultimate 64 bit and Windows 7 Enterprise 64 bit. It might be because it might be an out-of-date program. I'm looking for another package now. Rating: 3 Posted: 09-25-2007 Review: This program is an excellent program for benchmarking your CPU. It can be used for benching and for monitoring system performance. The only problem is that some features are no longer supported, such as view the frequency of a processor.Some questions concerning the spontaneous cells of the adult eel. Isolated spontaneous cells of eels from the Danube are described in comparison with freshly isolated normal cells. Spontaneous cells are smaller and more polygonal in shape and have more cytoplasm, less vacuoles, and more pinocytotic vesicles than the fresh cells. A conspicuous localization of the cytoplasm in the cell-bodies of spontaneous cells may be an indication of structural alterations. No significant difference could be detected in the basic membrane constituents.x.

FFT-z

Rinzo XML Editor is a lightweight and easy-to-use XML Editor. It is a XML Viewer which lets you edit XML files and view details of XML files. It provides many options of editing XML files and features such as the ability to remove or add XML nodes, insert XML nodes, change the tags, view the documents and compare the documents. Rinzo XML Editor provides a clean and intuitive user

interface with full support of Unicode, including language support for many programming languages, or work in any environment. Rinzo XML Editor supports many popular programming languages such as Visual C#, C++, Visual Basic, Java, ASP, Perl, Python and other programming languages. Rinzo XML Editor supports many popular XML features like XSD, XSD Schema, XSD Schema, XSD Schema, XSD Schema, XSD Schema, XSD Schema, XSD Schema, XSD Schema, XSD Schema, XML Schemas, XML Document, XML Schema, XML Document Type Definitions, XML Schema Document Types, XML-DTD Mappings, XSD Schemas, XSD DTDs, XSD Schema DTDs, XSD Schema DTDs, XML Schema DTDs, XML Schema, XML Schema, XML Schema, XML Schema, XML Schema, XML Schema, XML Schema, XML Schema, XML Schema, XML Schema, XML Schema Validation, XML Validation, XML Validation, XML Schema Validation, XML Schema Validation, XML Schema Validation, XML Schema Validation, XML Schema Validation, XML Schema, XSD Schema, XSD Schema, XSD Schema, XSD Schema, XSD Schema, XML Schema, XML Schema, XML Documents, XML Documents, XML Documents, XML Documents, XML Validation, XML Schema, XML Schema, XML Schema, XML Schema, XML Schema, XML Schema, XML Schema, XML Schema, XML Schema, XML Schema, XML Schema, XML Schema, XML Documents, XML Documents, XML Documents, XML Documents, XML Documents, XML Documents, XML Documents, XML Schema, XSD Schema, XSD Schema, XSD Schema, XSD Schema, XSD Schema, XSD Schema, XML Schema, XML Schem

## FFT-z Crack With License Code

FFT-z is a multi-thread benchmark test for Microsoft Windows. It can perform a benchmark on a single core or multiple cores. The program is useful when testing the speed of various CPU-intensive applications or when comparing the performance of CPUs of the same model number. The following options are available: Core Benchmark This benchmark is a multi-thread benchmark test of the CPU. Wall Clock Timer This benchmark measures the CPU's average speed. CPU Temperature Monitor This benchmark measures the CPU temperature. Clocks This benchmark measures the CPU's cycle count. Do-si-do This benchmark measures the CPU's frequency. Frequency Step Count This benchmark measures the CPU's minimum and maximum speed. FFT This benchmark measures the FFT algorithm's run time. MMX Algorithm This benchmark measures the MMX algorithm's run time. MMX 2x Multithread This benchmark measures the MMX 2x Multithread algorithm's run time. Single Algorithm This benchmark measures the CPU's speed for a single algorithm. Multi-threaded Benchmark This benchmark measures the multi-threaded algorithm's run time. SSE Algorithm This benchmark measures the CPU's speed for a single algorithm. Multi-threaded Benchmark This benchmark measures the multi-threaded algorithm's run time. SSE Algorithm This benchmark measures the multi-threaded algorithm's run time. SSE Algorithm This benchmark measures the multi-threaded algorithm's run time. Single Core This benchmark measures the single-core algorithm this benchmark displays the processor's type and manufacturer. Benchmark Options The following options are available: Single Core This benchmark measures the single-core algorithm's run time. Multi-threaded Benchmark This benchmark measures the multi-threaded algorithm's run time. Algorithm This benchmark measures the single-core algorithm's run time. Multi-threaded Benchmark This benchmark measures the multi-threaded algorithm's run time. Algorithm This benchmark measures the single-core algorithm's run time. Multi-threaded Benchmark This benchmark meas

## What's New In FFT-z?

A CPU stress test. ABOUT THIS SOFTWARE TEST: This stress test is aimed to ensure compatibility and stability of your system. It is made for Intel i7, i5 and AMD's processors. To run this test in best results, please choose the following: • Are you using Windows OS? • Are you using multi-core or multi-thread CPUs? • Do you have the ability to choose a suitable test type? What's more, it may be smart to turn OFF the Halt button. • Are you using a multiple-CPU computer? • Are you using a multi-thread processor? • Do you have the ability to set the operating frequency? • Do you have the ability to stop the test once it is completed? • Do you have the ability to beep or display an error report? NOTE: If you are still not sure about using this test, please consider using the Control Panel's hardware test option before purchasing. ABOUT US: We are a devoted team of young, enthusiastic and talented engineers. Currently, we are providing our support, help and services to the developed countries of Europe, and to China. FAQs: How to check the compatibility of the processor? Check the compatibility of the CPU with the motherboard. How can I check the frequency of the processor? Set the CPU speed to the highest possible value in the computer. How can I run this test? Please refer to the following instruction. Rearrange your CPU, and hold the shift key down while it boots up. When the computer enters BIOS, select the "CPU Test" option and press "Save Changes" to save it. How can I run this test? The process of preparing this software test is divided into three steps: 1) Boot-up of the computer; 2) Placing the motherboard into the test mode, where it would not affect normal operation of the computer; 3) Test-benchmarks, which would ensure the stability of the system and the proper operation of its components. Method: 1) Make sure that your CPU is loaded. 2) Boot up the computer. 3) Put the motherboard into the test mortal operation of the computer. 4) Press the F8 key to enter the BIOS. 5) Select "CPU Test" and click "Save C

### System Requirements:

General: Support For 5.1 up to 5.4 Recommendation: Requires a Windows 10 operating system with at least 64-bit support, version 1903. Dependencies: Requires a DirectX 11.0 or higher compatible video card to run. See: About EA SPORTS<sup>TM</sup> FIFA Mobile As a FIFA Ultimate Team<sup>TM</sup> club owner, you have the chance to collect, train and compete with players from all over the world, with your own unique squad. The new feature allows you

# Related links:

https://cycloneispinmop.com/wp-content/uploads/2022/06/wallind.pdf https://allweneedistrance.com/wp-content/uploads/2022/06/nedzon.pdf https://airbrushinformation.net/wp-content/uploads/2022/06/APDF\_Deskew.pdf https://gyllendal.com/wp-content/uploads/2022/06/Braille\_TrueType\_Fonts.pdf https://coachfactor.it/wp-content/uploads/2022/06/Magnify.pdf https://bhatimindcare.com/wp-content/uploads/2022/06/WMAX\_.pdf https://plussizedesi.com/wp-content/uploads/2022/06/Forex\_Quotes.pdf https://xn----7sbbtkovddo.xn--p1ai/wp-content/uploads/2022/06/hendmine.pdf https://ksycomputer.com/wp-content/uploads/2022/06/hendmine.pdf